## **Table of contents:**

- How does this beta work?
- Synced fields and other features
- Limitations (and other things to keep in mind)

## **How does this beta work?**

When an integration from our *upcoming [integrations](https://unito.io/integrations/) page* gets enough interest, we start working to add it to our suite. The first step is working towards a beta version of the integration so you can get access to it earlier. That gives you the chance to send us your feedback and lets us tune it to better fit your use case.

Our Outlook integration is now in beta, meaning you can add it to your flows right now! Our beta integrations don't usually support as many fields or features as other integrations. More on that below.

## **Supported fields and other features**

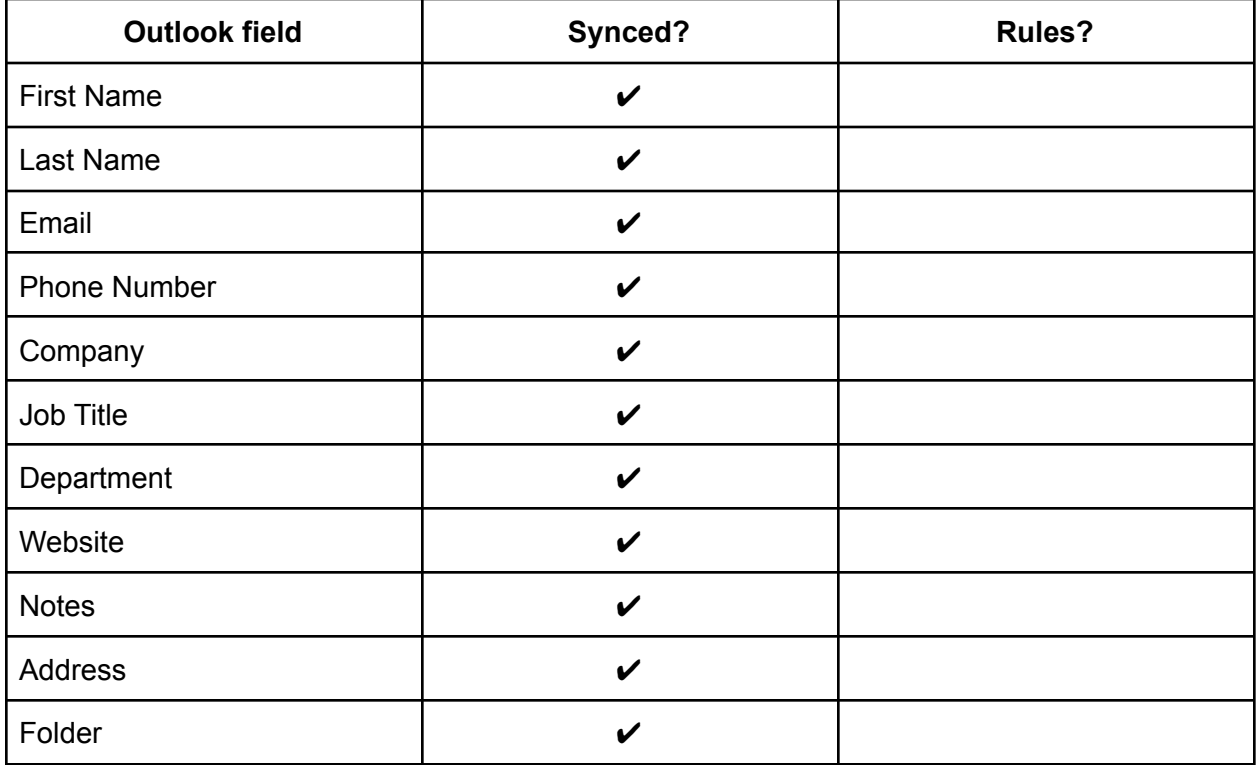

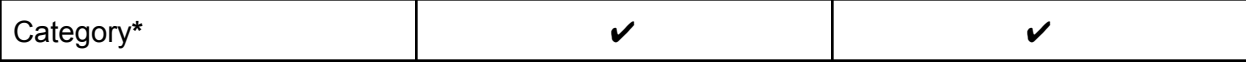

**\***The Category field is only supported when using Outlook's desktop app.

## **Limitations (and other things to keep in mind)**

Because this integration is still in beta, there are some limitations you need to know about.

- **Two-way flows:** You can build two-way flows when syncing contacts to and from Outlook. When syncing other work items, however, you can only set up a [one-way](https://guide.unito.io/en/articles/5247295-how-to-change-flow-direction#h_1757398e2c) create [two-way](https://guide.unito.io/en/articles/5247295-how-to-change-flow-direction#h_1757398e2c) update flow.
- **Emails and phone numbers:** If a contact has multiple email addresses, Unito will only sync the first one. The same goes for phone numbers.
- **Merging contacts:** Because Outlook allows the creation of multiple contacts, you'll need to clean up your contact list with Outlook's merge feature before syncing it to other tools.
- **Unito's contact merging:** This Unito feature keeps your Outlook contacts from getting duplicated as you sync them. [Here's](https://guide.unito.io/en/articles/5894386-what-is-contact-merging) how it works.
- **Permissions:** If you're using Microsoft Outlook for Business, you need a license to use Microsoft 360 in order to use Unito. If you're a Personal user, you won't need a license.